## **How to view payslips & other pay related documents**

This user guide will illustrate step by step guidance on how to view your payslips & other pay related documents within Business World.

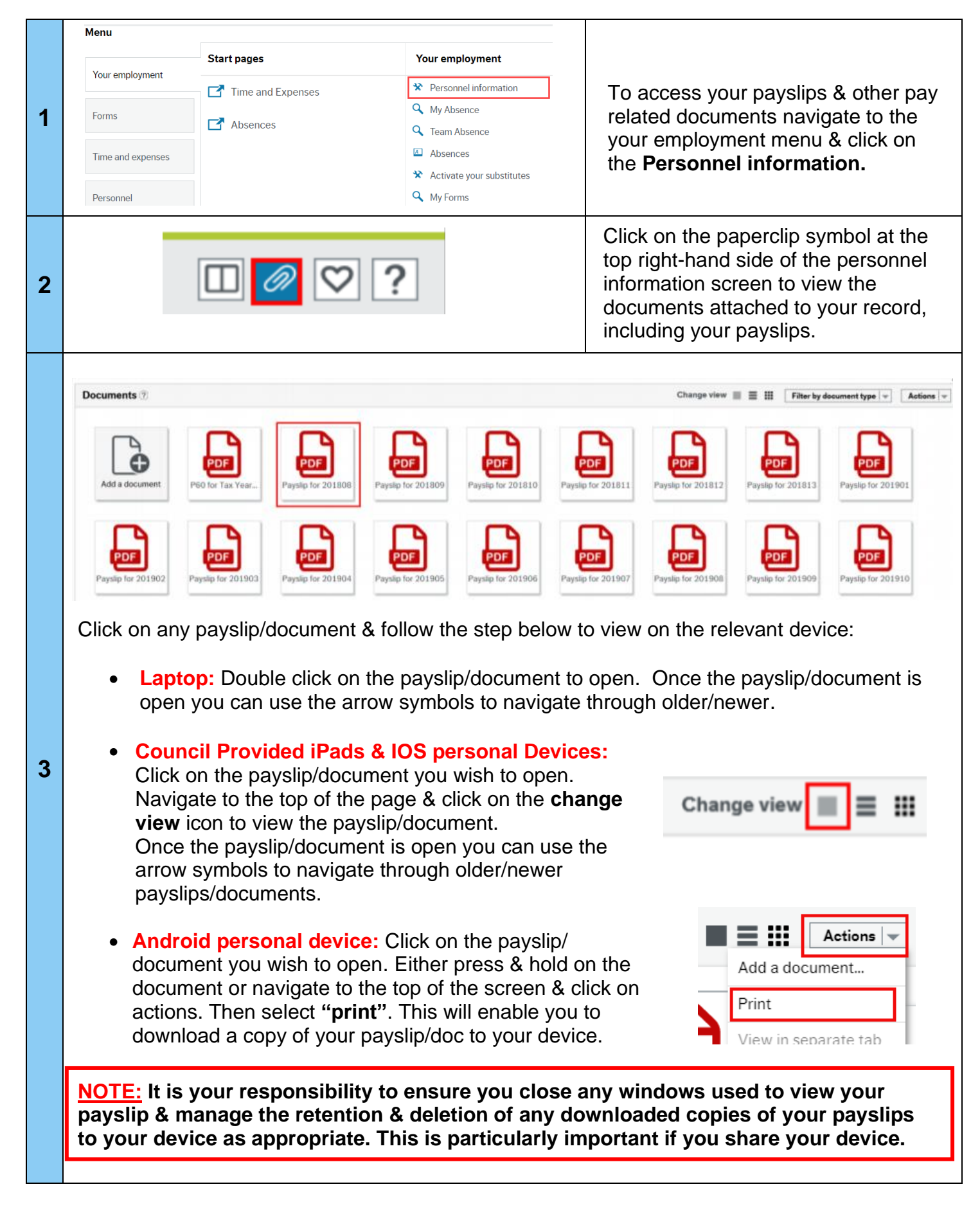